# <span id="page-0-1"></span>Babel support for the Greek language

Apostolos Syropoulos, Günter Milde

August 18, 2023

Babel-greek is a contributed package providing support for the Greek language and script via the [babel](https://ctan.org/pkg/babel) system. See [babel-greek-doc](babel-greek-doc.html) for an overwiew of the babelgreek package and links to requirements and related packages.

The file babel-greek.dtx<sup>[1](#page-0-0)</sup> is the literate source for the Babel language definition file greek.ldf.

# **Contents**

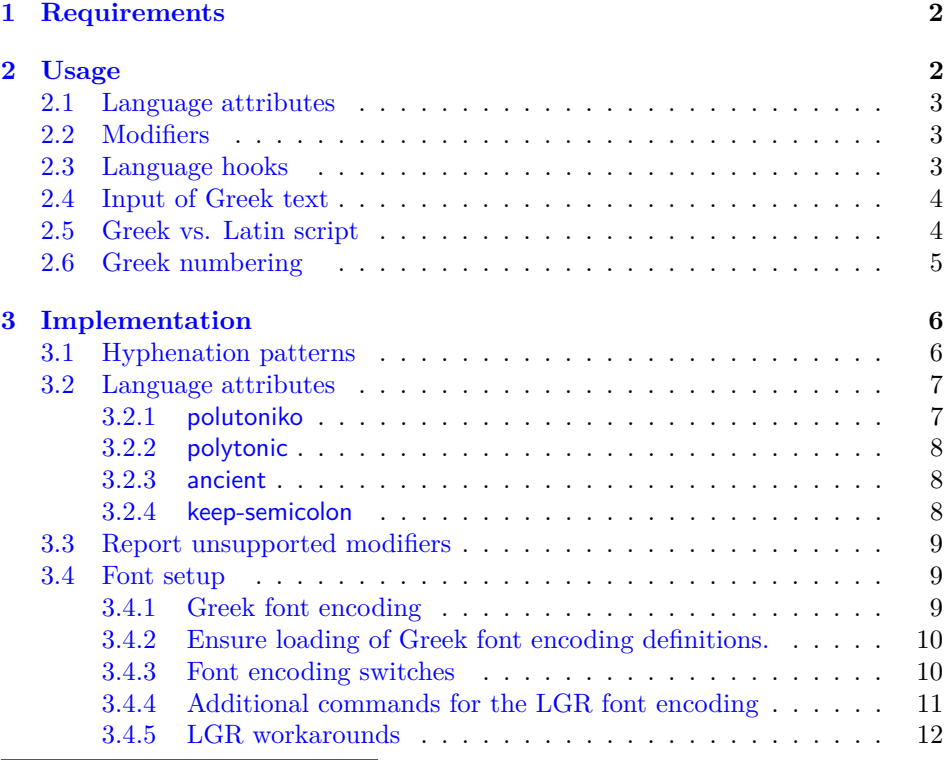

<span id="page-0-0"></span><sup>1</sup>The file described in this section has version number 1.14 and was last revised on 2023/08/18. The original author is Apostolos Syropoulos, code from kdgreek.sty by David Kastrup was used.

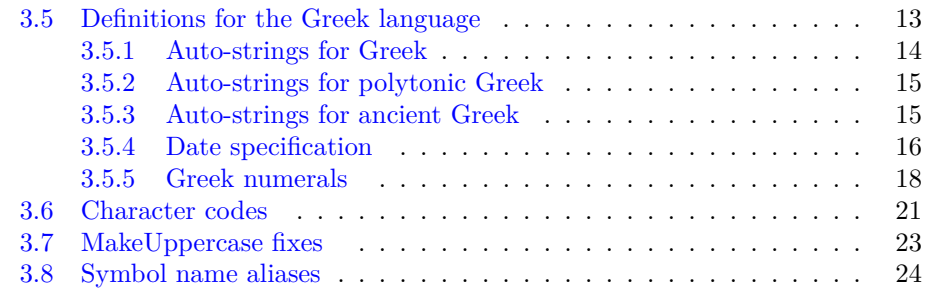

# <span id="page-1-0"></span>**1 Requirements**

Typesetting Greek with Babel requires (of course) the [babel](https://ctan.org/pkg/babel) package, support for Greek font encodings ([greek-fontenc](https://ctan.org/pkg/greek-fontenc)) and a [text font supporting the Greek script.](README.html#greek-text-fonts)

The [CB Greek fonts](https://ctan.org/pkg/cbgreek-complete) created by CLAUDIO BECCARI<sup>[2](#page-1-2)</sup> are a complete set of 8bit T<sub>E</sub>X fonts matching KNUTH's Computer Modern. The package [cbfonts-fd](https://ctan.org/pkg/cbfonts-fd) sets them up as Greek substitute for the Computer Modern and Latin Modern font families. The standard \DeclareFontFamilySubstitution macro can be used to set up Greek supplements for other TEX font families (like Times or Palatino).

Unicode fonts (used with XeTeX or LuaTeX) provide slots for all Unicode characters in one font but commonly only a subset of the actual glyphs. **Many Unicode fonts, including the default [Latin Modern,](https://ctan.org/pkg/lm) do not support the Greek script!** Authors need to set up an alternative font like CM Unicode, Linux Libertine, or DejaVu with [fontspec](https://ctan.org/pkg/fontspec) or the [babel](https://ctan.org/pkg/babel) font configuration system.

With 8-bit TeX and XeTeX, hyphenation patterns must be pre-loaded in the format file. This is a limitation by TeX, common to all languages. The LuaTeX engine loads hyphenation patterns dynamically.

# <span id="page-1-1"></span>**2 Usage**

To activate Greek language support with babel, specify the option greek, either as global option or as option to the babel package. Remember, that the *last* language option determines the document language, e.g.

\usepackage[greek,english]{babel}

activates support for Greek text parts in an English document.

\selectlanguage The Babel core provides two commands to switch the active language: The \foreignlanguage declaration \selectlanguage{greek} switches to the Greek language. The macro \foreignlanguage{greek}{<some text>} sets its second argument in the Greek language. This is intended for short text parts. For details see the [babel](https://ctan.org/pkg/babel) documentation.

<span id="page-1-2"></span> ${}^{2}\mathrm{A}$ postolos Syropoulos wishes to thank Claudio Beccari for his patience, collaboration, comments and suggestions.

### <span id="page-2-0"></span>**2.1 Language attributes**

The attributes [polutoniko](#page-6-1)<sup>[3](#page-2-3)</sup>, and [ancient](#page-7-1) allow the specification of the used orthography. The language variant affects automatic hyphenation, spelling of autogenerated strings and support for multi-accented letters.

The default is modern *monotonic* Greek, while

\usepackage[english,greek]{babel} \languageattribute{greek}{polutoniko}

sets the document language to modern Greek with *[polytonic](https://en.wikipedia.org/wiki/Greek_diacritics)* spelling and

```
\usepackage[english,greek]{babel}
\languageattribute{greek}{ancient}
```
sets the document language to *ancient* Greek.

The [keep-semicolon](#page-7-2) language attribute (new in babel-greek 1.13) ensures that a SEMICOLON character (;) can be used as input for the similar looking Greek question mark (*erotimatiko*). By default, the LGR font encoding uses the QUES-TION MARK (?) as input for the *erotimatiko* and maps the SEMICOLON to an *ano teleia*  $(\cdot)$ .

#### <span id="page-2-1"></span>**2.2 Modifiers**

All language attributes may also be used as modifiers, e.g.

```
\usepackage[greek.polutoniko,english]{babel}
```
In addition, there are modifiers that cannot be set with \languageattribute.

The [local-LGR-fixes](#page-11-0) modifier restricts the re-definitions in section [3.4.5](#page-11-0) to text parts using the Greek language. The [no-LGR-fixes](#page-11-0) modifier disables them completely. You may try, e.g.,

```
\usepackage[greek.local-LGR-fixes,english]{babel}
```
as a last ressort if the workarounds make a document uncompilable and using Xe/LuaTeX with Unicode fonts is not an option. Check for problems with enumerations in Greek text parts and with Roman and Greek numerals everywhere (especially in the ToC).

The [local-MakeUppercase-fixes](#page-22-0) modifier skips the mapping of standard accents to "capital" accents in section [3.7.](#page-22-0)

These modifiers are provisional, naming and behaviour may change.

## <span id="page-2-2"></span>**2.3 Language hooks**

\extrasgreek The macro \extrasgreek is called by [babel](https://ctan.org/pkg/babel) on every switch of the active lan- \noextrasgreek guage to Greek. The macro \noextrasgreek is called when switching away from Greek. Package and document authors can add setup and tear-down code to

<span id="page-2-3"></span><sup>3</sup>with the alias polytonic

the hooks with the help of the \addto command provided by babel. The first call of \addto\<hookname>{<code>} initializes the hook, subsequent calls append  $<$ code> to its definition.</code>

Babel-greek uses these hooks to, e.g, select correct hyphenation patterns (cf. section [3.1\)](#page-5-1) or ensure a font encoding supporting the Greek script is used for Greek text parts (cf. section [3.4\)](#page-8-1).

# <span id="page-3-0"></span>**2.4 Input of Greek text**

There are several alternatives to write Greek text.

• Literal input using the UTF-8 encoding is the standard input method. With 8-bit TeX, this requires the package [greek-inputenc](https://ctan.org/pkg/greek-inputenc) and special handling for Latin letters and some symbols (consider using the [keep-semicolon](#page-7-2) attribute).

With the packages [inputenc](https://ctan.org/pkg/inputenc) and [greek-inputenc](https://ctan.org/pkg/greek-inputenc), literal Greek characters can also be input using the legacy encodings *iso-8859-7* and *macgreek*.

- The Latin transliteration defined by the LGR font encoding is explained in the file [usage.pdf](#page-0-1).
- The package [greek-fontenc](https://ctan.org/pkg/greek-fontenc) defines *LaTeX internal character representation* (LICR) macros for Greek letters and text symbols. It is required by babelgreek. The LICR macros \textAlpha . . . \textomega are a safe but cumbersome method to input Greek characters.
- The alphabeta package, bundled with [greek-fontenc](https://ctan.org/pkg/greek-fontenc), makes the short macro names \Alpha ... \omega available in both, text and math mode.

# <span id="page-3-1"></span>**2.5 Greek vs. Latin script**

When switching the language to Greek, babel-greek ensures that the Greek script is supported. The following macros allow the use of Greek vs. Latin script without changing the active language:

<span id="page-3-3"></span><span id="page-3-2"></span>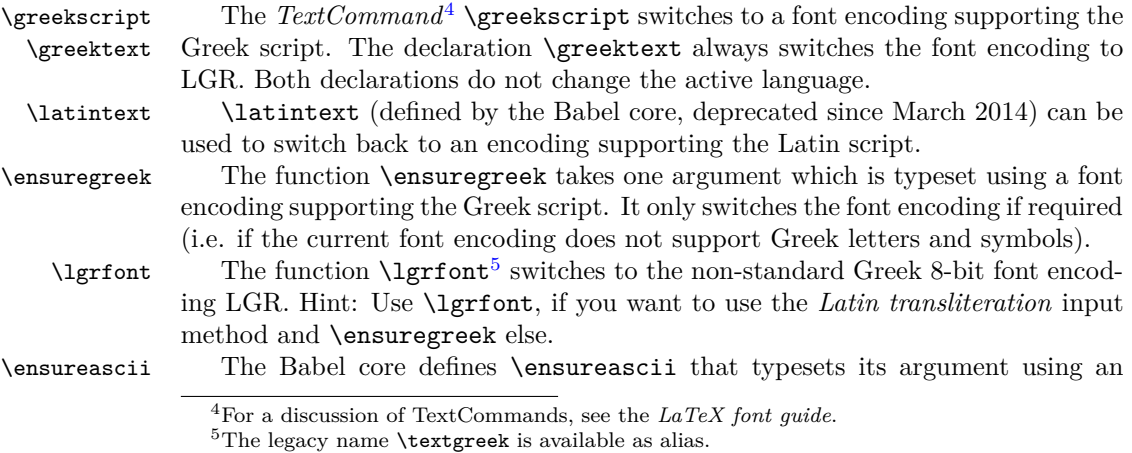

ASCII-compatible "standard text font encoding". It is the recommended way for text parts requiring Latin letters but no language switch.

### <span id="page-4-0"></span>**2.6 Greek numbering**

The [Greek \(Milesian\) alphabetical numbering system](https://en.wikipedia.org/wiki/Greek_numerals)<sup>[6](#page-4-1)</sup> is still used in everyday life for short enumerations. It was used for dates and numbers in the range of several thousands in official editions up to the beginning of the 20th century and is still used by the Eastern Orthodox Church and certain scholars. Unfortunately, most Greeks don't know how to write Greek numbers bigger than 20 or 30.

\greeknumeral The command \greeknumeral makes it possible to typeset Greek numerals for \Greeknumeral numbers up to 999 999. \Greeknumeral is the "uppercase" version of this macro. Here are the conventions:

- There is no Greek numeral for any number less than or equal to 0.
- Numbers from 1 to 9 are denoted by letters *alpha*, *beta*, *gamma*, *delta*, *epsilon*, *stigma*[7](#page-4-2) , *zeta*, *eta*, *theta*, followed by a *keraia*, a mark similar to the mathematical symbol "prime".
- Decades from 10 to 90 are denoted by letters *iota*, *kappa*, *lambda*, *mu*, *nu*, *xi*, *omikron*, *pi*, *koppa*[8](#page-4-3) , again followed by the numeric mark.
- Hundreds from 100 to 900 are denoted by letters *rho*, *sigma*, *tau*, *upsilon*, *phi*, *chi*, *psi*, *omega*, *sampi*, followed by the numeric mark.
- Any number between 1 and 999 is obtained by a group of letters denoting the hundreds decades and units, followed by a numeric mark.
- To denote thousands one uses the same method, but this time the mark is an *aristeri keraia*, a prime inverted by 180 degrees and placed in front of the letter, under the baseline. When a group of letters denoting thousands is followed by a group of letters denoting a number under 1000, both marks are used.

<span id="page-4-5"></span>The shape of the obsolete characters used for number 6 (*digamma*/*stigma*) and 90 (*koppa*) evolved over time and different characters are in use for them today. The following four macros can be re-defined to configure \greeknumeral and \Greeknumeral respectively:

\greeknumeralsix Originally, the sixth letter of the alphabet, standing for 6, was the *digamma* – just as its Latin equivalent F is the sixth letter of the Latin alphabet. As Greek script turned to uncial and then lowercase, digamma changed its shape – it became similar to the ligature for sigma-tau (*stigma*). People started using the stigma or the digraph sigma  $tau^9$  $tau^9$ . The macro **\greeknumeralsix** allows configur-\greeknumeralSix ing the symbol for the number 6 in \greeknumeral, the macro \greeknumeralSix

<span id="page-4-2"></span><span id="page-4-1"></span> $\overline{6}$ Attic numerals, which predate the Milesian numerals are implemented in package athnum. <sup>7</sup>cf. [\greeknumeralsix](#page-4-5)

<span id="page-4-4"></span><span id="page-4-3"></span><sup>8</sup>cf. [\greeknumeralninety](#page-5-2)

 $9$ Mainly because the letter stigma is not always available, so people opted to write down the first two letters of its name instead.

<span id="page-5-2"></span>does the same for \Greeknumeral. The default values are \textstigma and \textStigma.

\greeknumeralninety Three symbols are in use for the number 90: Classicists prefer the q-like "archaic" *koppa* and, more rarely, its uncial form<sup>[10](#page-5-3)</sup>, modern Greek uses the zigzag shaped "modern" *koppa* exclusively. The macro \greeknumeralninety al- \greeknumeralNinety lows configuring the symbol for the number 90 in \greeknumeral, the macro \greeknumeralNinety does the same for \Greeknumeral. The default values are \textkoppa and \textKoppa for modern Greek and \textqoppa and \textqoppa for ancient Greek.

There is no such variation in the shape of the *sampi* used for the number 900.

# <span id="page-5-0"></span>**3 Implementation**

The macro \LdfInit takes care of preventing that this file is loaded more than once, checking the category code of the @ sign, etc.

```
1 \langle *code \rangle
```
2 \LdfInit\CurrentOption{captions\CurrentOption}

When the option polutonikogreek was used, redefine \CurrentOption to prevent problems later on.

```
3 \gdef\CurrentOption{greek}
```
Set up the Babel shorthands feature. It is used later to insert literal ˜ characters with polytonic Greek and LGR and to prevent LGR converting a literal semicolon ; to an *ano teleia* ·.

```
4 \addto\extrasgreek{\languageshorthands{greek}}
```
# <span id="page-5-1"></span>**3.1 Hyphenation patterns**

When this file is read as an option, i.e. by the **\usepackage** command, greek could be an 'unknown' language in which case we have to make it known. So we check for the existence of the three variants of the Greek language \l@greek, \l@monogreek, and l@ancientgreek and set the hyphenation to \language0 for the missing ones.

```
5 \ifx\l@greek\@undefined
6 \@nopatterns{greek}
7 \adddialect\l@greek 0
8 \setminus fi9 \ifx\l@monogreek\@undefined
10 \@nopatterns{greek}
11 \adddialect\l@monogreek 0
12 \fi
13 \ifx\l@ancientgreek\@undefined
14 \@nopatterns{greek}
15 \adddialect\l@ancientgreek 0
16 \fi
```
<span id="page-5-3"></span> $^{10}\rm{resembling}$  CYRILLIC LETTER KOPPA or GOTHIC LETTER NINETY

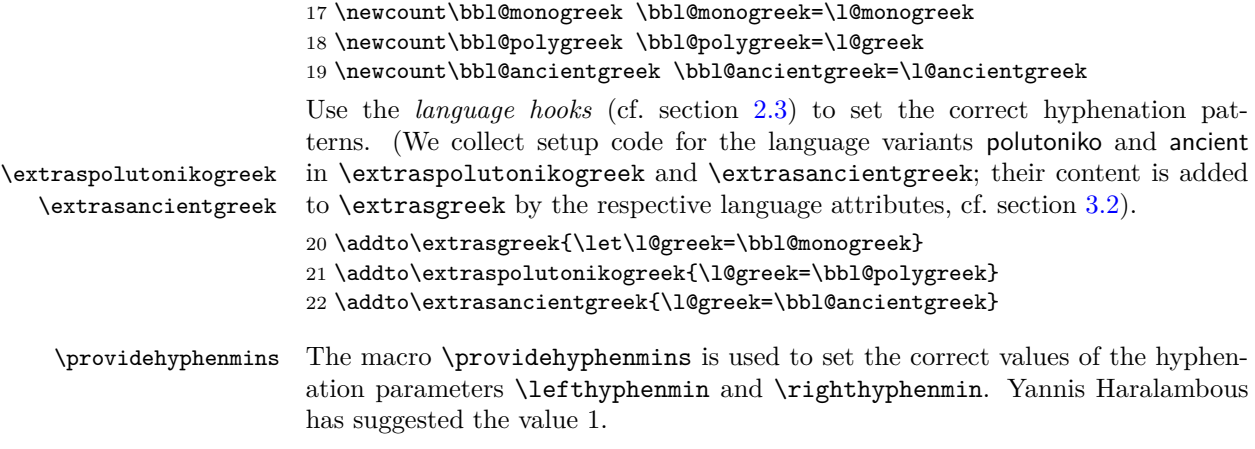

23 \providehyphenmins{\CurrentOption}{\@ne\@ne}

# <span id="page-6-0"></span>**3.2 Language attributes**

The Babel core provides the command \bbl@declare@ttribute for the declaration of language attributes in language definition files. It takes three arguments: the name of the language, the attribute to be defined, and the code to be executed when the attribute is to be used. If the language attribute is selected, the third argument is executed after reading the \*.ldf file.

#### <span id="page-6-1"></span>**3.2.1 polutoniko**

The polutoniko language attribute selects the "polytonic" spelling.

We use an auxiliary function for the setup part used with several language attributes: Add the expansion of \extraspolutonikogreek to \extrasgreek to set up support for multi-accented characters and hyphenation patterns for the polytonic orthography and use polytonic spelling for auto-strings (captions and month names). More code is added later (cf. section [3.6\)](#page-20-0).

```
24 \def\bbl@greek@setup@polytonic{%
25 \expandafter\addto\expandafter\extrasgreek
26 \expandafter{\extraspolutonikogreek}%
27 \let\captionsgreek\captionspolutonikogreek
28 \let\gr@month\gr@polutoniko@month
29 }
```
Now declare the option. For backwards compatibility, modern Greek with "polytonic" spelling can also be selected via the dummy language polutonikogreek. However, it is not possible to use both options, greek and polutonikogreek in one doc-ument.<sup>[11](#page-6-2)</sup> We also define aliases to allow language switching commands using the language name polutonikogreek:

```
30 \bbl@declare@ttribute{greek}{polutoniko}{%
```
<span id="page-6-2"></span> $11$ Use of more than one Greek orthograpies in one document is possible with **\babelprovide**. However, there are side-effects. See the example in test-greek.tex.

```
31 \bbl@greek@setup@polytonic
```

```
32 \let\l@polutonikogreek\l@greek
```
- 33 \let\datepolutonikogreek\dategreek
- 34 \let\extraspolutonikogreek\extrasgreek
- 35 \let\noextraspolutonikogreek\noextrasgreek

```
36 }
```
#### <span id="page-7-0"></span>**3.2.2 polytonic**

The polytonic language attribute is an alias for the attribute polutoniko matching the spelling for this orthography variant in polyglossia and Babel \*.ini files.

```
37 \bbl@declare@ttribute{greek}{polytonic}{%
38 \bbl@greek@setup@polytonic
39 }
```
#### <span id="page-7-1"></span>**3.2.3 ancient**

The ancient language attribute is used for classical Greek. This attribute adds the expansion of \extraspolutonikogreek and \extrasancientgreek to \extrasgreek to set up support for multi-accented characters and ancient hyphenation patterns.

```
40 \bbl@declare@ttribute{greek}{ancient}{%
```

```
41 \bbl@greek@setup@polytonic
```

```
42 \expandafter\addto\expandafter\extrasgreek
```

```
43 \expandafter{\extrasancientgreek}%
```
Auto-strings (captions) are specific to ancient Greek while \today uses modern polytonic month names (as there existed incompatible sets of month names and no common calendar in ancient Greece).

```
44 \let\captionsgreek\captionsancientgreek
```
Classicists tend to use the Q-like "archaic" koppa for the number 90. Thus, for classical Greek, we set the default to the "archaic" koppa (cf. section [2.6\)](#page-4-0).

```
45 \renewcommand{\greeknumeralninety}{\textqoppa}%
46 \renewcommand{\greeknumeralNinety}{\textQoppa}%
47 }
```
#### <span id="page-7-2"></span>**3.2.4 keep-semicolon**

The LGR font encoding uses the Latin question mark as input for the Greek question mark (*erotimatiko*) and maps the semicolon to a middle dot (*ano teleia*). As a result, Unicode-encoded texts that use the semicolon (;) as *erotimatiko* end up with an *ano teleia*  $(\cdot)$  in its place!

With the keep-semicolon language attribute, 003B SEMICOLON is made active and inserts an *erotimatiko* also with LGR encoded fonts:

48 \bbl@declare@ttribute{greek}{keep-semicolon}{%

```
49 \def\bbl@tempa{LGR}
```

```
50 \ifx\greekfontencoding\bbl@tempa
```

```
51 \ProvideTextCommandDefault{\textsemicolon}{;}
```

```
52 \ProvideTextCommand{\textsemicolon}{LGR}{\texterotimatiko}
53 \initiate@active@char{;}
54 \addto\extrasgreek{\bbl@activate{;}}
55 \addto\noextrasgreek{\bbl@deactivate{;}}
56 \declare@shorthand{greek}{;}{\TextOrMath{\textsemicolon}{;}}
57 \fi
58 }
```
# <span id="page-8-0"></span>**3.3 Report unsupported modifiers**

Test for unsupported (or misspelled) [modifiers](#page-2-1) (code contributed by Javier Bezos).

```
59 \def\bbl@greek@modifiers{,%
60 polutoniko,polytonic,ancient,keep-semicolon,%
61 local-LGR-fixes,no-LGR-fixes,local-MakeUppercase-fixes,}
62 \ifx\BabelModifiers\relax\else
63 \bbl@foreach\BabelModifiers{%
64 \@expandtwoargs\in@{,#1,}{\bbl@greek@modifiers}
65 \ifin@\else
66 \bbl@warning
67 {Unknown/misspelled modifier '#1' in '\CurrentOption'.
68 See "babel-greek.pdf" for valid modifiers.}
69 \fi}%
70 \setminus fi71
```
## <span id="page-8-1"></span>**3.4 Font setup**

### <span id="page-8-2"></span>**3.4.1 Greek font encoding**

 $\langle$ greekfontencoding The macro  $\langle$ greekfontencoding holds the name of the font encoding<sup>[12](#page-8-3)</sup> used to ensure support of the Greek script. The default is LGR for 8-bit TeX and TU for Xe/LuaTeX.[13](#page-8-4) It can be overridden defining \greekfontencoding with a custom value before loading babel.

> Also store the name of the *encoding definition file*[14](#page-8-5) with the extended Greek setup for the Greek font encoding.

```
72 \ifdefined\UnicodeEncodingName % set by XeTeX/LuaTeX
```
- \providecommand\*{\greekfontencoding}{\UnicodeEncodingName}
- \providecommand\*{\bbl@greek@fontencdef}{tuenc-greek}

\else

```
76 \providecommand*{\greekfontencoding}{LGR}
```
- \providecommand\*{\bbl@greek@fontencdef}{lgrenc}
- % TODO the more generic version fails :(

```
79 % \edef\bbl@greek@fontencdef{\lowercase{\greekfontencoding}enc}
80 \fi
```

```
fntguide.pdf
```
<span id="page-8-4"></span><span id="page-8-3"></span>cf. [encguide.pdf](https://mirrors.ctan.org/macros/latex/base/encguide.pdf)

<sup>&</sup>lt;sup>13</sup>Document authors must ensure that the selected font actually contains the required glyphs. LGR-encoded fonts can be used alongside Unicode fonts with XeTeX/LuaTeX to enable the input of Greek letters via the Latin transliteration (with some limitations, see test-greek.tex).

<span id="page-9-0"></span>**3.4.2 Ensure loading of Greek font encoding definitions.**

If the *encoding definition file* for \greekfontencoding is not yet loaded, do this now:

```
81 \@ifl@aded{def}{\bbl@greek@fontencdef}{}
82 {% else
83 \InputIfFileExists{\bbl@greek@fontencdef .def}{}
84 {% else
85 \bbl@error{Font support for the Greek script missing.\\
86 babel-greek can't typeset Greek.\\
87 Install the "greek-fontenc" package\\
88 or use XeTeX/LuaTeX with polyglossia.}
89 {I can't find the \bbl@greek@fontencdef .def file
90 for the Greek fonts (encoding \greekfontencoding)}
91 \@@end
92 }
93 }
```
If the PU font encoding is defined (by [hyperref](https://ctan.org/pkg/hyperref)), load extended Greek support for it. Do this in the \AtBeginDocument hook because documents may load hyperref after babel. We cannot rely on @ being a letter when the hook is called and we must not use \makeatother in the hook [\(explanation at stackexchange\)](https://tex.stackexchange.com/questions/62583/is-it-really-bad-to-use-makeatletter-and-makeatother-in-a-package-or-class-fil). We use a temporary function to save and restore the previous catcode.

```
94 \AtBeginDocument{%
95 \@ifl@aded{def}{puenc}%
96 {\@ifl@aded{def}{puenc-greek}
97 {}%
98 {\edef\RestoreAtCatcode{\catcode'@=\the\catcode'@\relax}%
99 \makeatletter
100 \InputIfFileExists{puenc-greek.def}%
101 \{ \}%
102 {\bbl@warning{I cannot find the "puenc" Greek fixes
103 from "greek-fontenc".}%
104 }%
105 \RestoreAtCatcode
106 }%
107 }% end "puenc.def loaded" branch
108 {}% empty "puenc.def not loaded" branch
109 }
```
#### <span id="page-9-1"></span>**3.4.3 Font encoding switches**

 $\gamma$  The TextCommand<sup>[15](#page-9-2)</sup>  $\gamma$  is a declaration that switches the font encoding to \greekfontencoding. The extended Greek font encoding definitions from [greek-fontenc](https://ctan.org/pkg/greek-fontenc) define empty local variants for TU, LGR, and PU, so that the declaration does nothing if the active font encoding supports the Greek script.

\ProvideTextCommandDefault{\greekscript}{%

\fontencoding{\greekfontencoding}\selectfont

<span id="page-9-2"></span>See [fntguide.pdf](https://www.latex-project.org/help/documentation/fntguide.pdf) for more info about *TextCommands*.

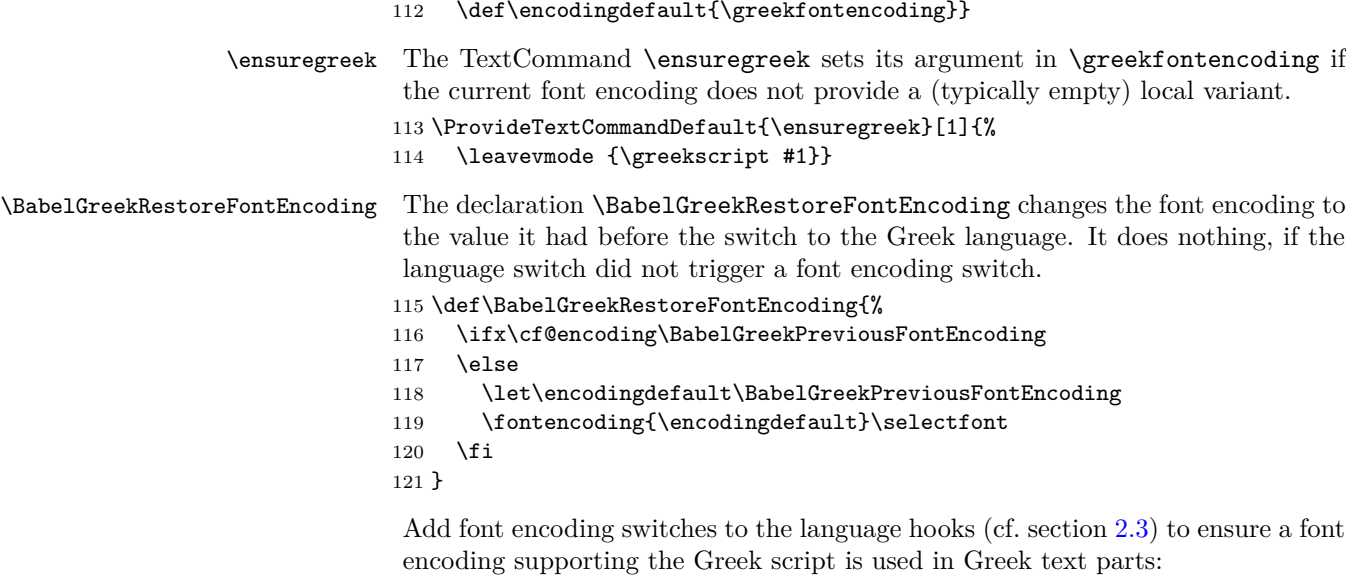

```
122 \addto\extrasgreek{%
```

```
123 \let\BabelGreekPreviousFontEncoding\cf@encoding
```

```
124 \greekscript}
```
125 \addto\noextrasgreek{\BabelGreekRestoreFontEncoding}

#### <span id="page-10-0"></span>**3.4.4 Additional commands for the LGR font encoding**

The actions in this section add "harmless" setup steps for the LGR font encoding that cannot be done in the lgrenc.def encoding definition file.

We do this only, if the LGR font encoding is defined (either by fontenc or babel-greek), but also if it is not the \greekfontencoding:

```
126 \@ifl@aded{def}{lgrenc}{%
```
\greektext The declaration \greektext switches to LGR. Use this if you explicitly require LGR (e.g. to use the Latin transliteration or special fonts). Use \greekscript instead, if you want to avoid a font encoding change if the current font encoding already supports the Greek script (e.g. TU). For shorter pieces of text, the \lgrfont (see below) or \ensuregreek commands should be used. Cf. section [3.4.3.](#page-9-1)

```
127 \DeclareRobustCommand{\greektext}{%
```
- 128 \fontencoding{LGR}\selectfont
- 129 \def\encodingdefault{LGR}}
- \lgrfont This command takes an argument which is typeset using the LGR font encoding. The original name \textgreek is deprecated because of its ambiguitiy: The command does not change the text *language* but only the font encoding, which allows the use of the Greek *script* but does not activate Greek hyphenation and case-changing rules.
	- 130 \DeclareTextFontCommand{\lgrfont}{\greektext}
	- 131 \let\textgreek\lgrfont

\textol The [CB Greek fonts](https://ctan.org/pkg/cbgreek-complete) contain an outline family. In order to make it available, we define the command \textol. (This font-specific macro does not fit in a language definition file and is only kept for backwards compatibility.)

```
132 \def\outlfamily{\usefont{LGR}{cmro}{m}{n}}
```
133 \DeclareTextFontCommand{\textol}{\outlfamily}

Add LGR-specific variants to some *TextCommands* that use Latin characters in their default definition. These definitions cannot be done in lgrenc.def because they rely on \ensureascii (defined by babel).

```
134 \ProvideTextCommand{\textcopyright}{LGR}{\ensureascii{\textcopyright}}
```
135 \ProvideTextCommand{\textregistered}{LGR}{\ensureascii{%

```
136 \textregistered}}
```
- 137 \ProvideTextCommand{\texttrademark}{LGR}{\ensureascii{\texttrademark}}
- \textampersand LGR has a "middle dot" glyph at the place of the ampersand. Provide the *TextCommand* \textampersand and an LGR-specific version. It is used in the next section to define a version of \& that also works in LGR.
	- 138 \let\bbl@greek@original@amp\&
	- 139 \ProvideTextCommandDefault{\textampersand}{\bbl@greek@original@amp}
	- 140 \ProvideTextCommand{\textampersand}{LGR}{%
	- 141 \ensureascii{\bbl@greek@original@amp}}

\EnsureStandardFontEncoding The TextCommand \EnsureStandardFontEncoding can be used to make existing commands "LGR-proof". It makes sure its argument is typeset using a [standard](https://mirrors.ctan.org/macros/latex/base/encguide.pdf) [text font encoding.](https://mirrors.ctan.org/macros/latex/base/encguide.pdf) The default is an empty command: almost all commonly used font encodings are standard text encodings – LGR is the notable exception. The local LGR variant uses \ensureascii from the Babel core that comes with elaborate heuristics to select a suitable standard font encoding. A special clause for hyperref avoids warnings from this package.

```
142 \ProvideTextCommandDefault{\EnsureStandardFontEncoding}{\@firstofone}
143 \ProvideTextCommand{\EnsureStandardFontEncoding}{LGR}[1]{%
144 \ensureascii{#1}}
145 \AtBeginDocument{\@ifpackageloaded{hyperref}
146 <br>
146 {\pdfstringdefDisableCommands{%
147 \let\EnsureStandardFontEncoding\@firstofone}}
148 {}}
```
End the LGR additions block: 149 }{}

#### <span id="page-11-0"></span>**3.4.5 LGR workarounds**

The following redefinitions work around problems with the non-standard LGR font encoding. As they may have serious side-effects, they are only done if LGR is the default Greek font encoding (cf. section [3.4.1\)](#page-8-2).

As an emergency measure, the local-LGR-fixes or no-LGR-fixes [modifiers](#page-2-1) can be used to restrict the "roman" redefinitions to text parts using the Greek language or skip them completely.

To prevent Roman numerals being typeset with Greek letters in text parts using the LGR font encoding, they must be wrapped in \ensureascii. However, Roman numerals are also auto generated by  $LaTeX$  and used in moving arguments.<sup>[16](#page-12-1)</sup> These "moving" Roman numbers must be LGR-proofed also if they originate from a text part using a standard font encoding. This can only be ensured by a global re-definition of the generating functions \@roman and \@Roman. On the other hand, the re-definition breaks the assumption by MakeIndex, that page numbers are plain character sequences. Hyperref assumes that \thepage is expandable and doesn't contain formatting instructions (cf. [Babel issue #170\)](https://github.com/latex3/babel/issues/170).

The ampersand macro  $\&$  is used in both, text and math mode. Let it use the new defined *TextCommand* \textampersand in text mode.

```
150 \def\bbl@tempa{LGR}
151 \ifx\greekfontencoding\bbl@tempa
152 \def\bbl@greek@roman#1{\expandafter\EnsureStandardFontEncoding%
153 \expandafter{\romannumeral#1}}
154 \def\bbl@greek@Roman#1{\expandafter\EnsureStandardFontEncoding%
155 \expandafter{\expandafter\@slowromancap\romannumeral#1@}}
156 \DeclareRobustCommand{\bbl@greek@ampersand}{%
157 \ifmmode\bbl@greek@original@amp\else\textampersand\fi}
158 \bbl@xin@{,no-LGR-fixes,}{,\BabelModifiers,}%
159 \ifin@
160 % skip re-definitions
161 \else
162 \bbl@xin@{,local-LGR-fixes,}{,\BabelModifiers,}%
163 \ifin@
164 \addto\extrasgreek{%
165 \babel@save\@roman
166 \babel@save\@Roman
167 \let\@roman\bbl@greek@roman
168 \let\@Roman\bbl@greek@Roman
169 \babel@save\&%
170 \let\&\bbl@greek@ampersand%
171 }
172 \else
173 \let\@roman\bbl@greek@roman
174 \let\@Roman\bbl@greek@Roman
175 \let\&\bbl@greek@ampersand
176 \fi
177 \fi
178 \fi
```
# <span id="page-12-0"></span>**3.5 Definitions for the Greek language**

The next step consists in defining macros for the requirements of Greek typesetting which will later be added to the language switch hooks.

<span id="page-12-1"></span> $^{16}{\rm{For}}$  example, Roman page numbers are generated at "unpredictable" positions and can move to the ToC, (hyper)references, or an index.

#### <span id="page-13-0"></span>**3.5.1 Auto-strings for Greek**

\captionsgreek The macro \captionsgreek defines all strings used in the four standard document classes provided with LATEX. \addto\captionsgreek{% \def\prefacename{\textPi\textrho\acctonos\textomicron\textlambda 181 \textomicron\textgamma\textomicron\textfinalsigma}% \def\refname{\textAlpha\textnu\textalpha \textphi\textomicron\textrho\acctonos\textepsilon\textfinalsigma}% \def\abstractname{\textPi\textepsilon\textrho\acctonos\textiota 185 \textlambda\texteta\textpsi\texteta}% \def\bibname{\textBeta\textiota\textbeta\textlambda\textiota 187 \textomicron\textgamma\textrho\textalpha\textphi\acctonos 188 \textiota\textalpha}% \def\chaptername{\textKappa\textepsilon\textphi\acctonos\textalpha \textlambda\textalpha\textiota\textomicron}% \def\appendixname{\textPi\textalpha\textrho\acctonos\textalpha\textrho 192 \texttau\texteta\textmu\textalpha}% \def\contentsname{\textPi\textepsilon\textrho\textiota \textepsilon\textchi\acctonos\textomicron\textmu\textepsilon \textnu\textalpha}% \def\listfigurename{\textKappa\textalpha\texttau\acctonos\textalpha \textlambda\textomicron\textgamma\textomicron\textfinalsigma{} 198 \textSigma\textchi\texteta\textmu\acctonos\textalpha\texttau \textomega\textnu}% \def\listtablename{\textKappa\textalpha\texttau\acctonos\textalpha \textlambda\textomicron\textgamma\textomicron\textfinalsigma{} \textPi\textiota\textnu\acctonos\textalpha\textkappa\textomega \textnu}% \def\indexname{\textEpsilon\textupsilon\textrho\textepsilon \texttau\acctonos\texteta\textrho\textiota\textomicron}% \def\figurename{\textSigma\textchi\acctonos\texteta\textmu\textalpha}% 207 \def\tablename{\textPi\acctonos\textiota\textnu\textalpha 208 \textkappa\textalpha\textfinalsigma}% \def\partname{\textMu\acctonos\textepsilon\textrho\textomicron \textfinalsigma}% 211 \def\enclname{\textSigma\textupsilon\textnu\texteta\textmu \textmu\acctonos\textepsilon\textnu\textalpha}% \def\ccname{\textKappa\textomicron\textiota\textnu\textomicron \textpi\textomicron\acctonos\textiota\texteta\textsigma\texteta}% 215 \def\headtoname{\textPi\textrho\textomicron\textfinalsigma}% \def\pagename{\textSigma\textepsilon\textlambda\acctonos\textiota \textdelta\textalpha}% \def\seename{\textbeta\textlambda\acctonos\textepsilon\textpi \textepsilon}% \def\alsoname{\textbeta\textlambda\acctonos\textepsilon\textpi \textepsilon{} \textepsilon\textpi\acctonos\textiota\textsigma \texteta\textfinalsigma}% \def\proofname{\textAlpha\textpi\acctonos\textomicron \textdelta\textepsilon\textiota\textxi\texteta}%

```
225 \def\glossaryname{\textGamma\textlambda\textomega\textsigma
226 \textsigma\acctonos\textalpha\textrho\textiota}%
227 }
```
#### <span id="page-14-0"></span>**3.5.2 Auto-strings for polytonic Greek**

\captionspolutonikogreek For texts written in polytonic greek, the translations are the same as above, but some words are spelled differently. For now we just add extra definitions to \captionsgreek in order to override the earlier definitions.

```
228 \let\captionspolutonikogreek\captionsgreek
```

```
229 \addto\captionspolutonikogreek{%
```

```
230 \def\refname{\accpsili\textAlpha\textnu\textalpha
```

```
231 \textphi\textomicron\textrho\accvaria\textepsilon\textfinalsigma}%
```

```
232 \def\indexname{\textEpsilon\accdasia\textupsilon\textrho\textepsilon
```
\texttau\acctonos\texteta\textrho\textiota\textomicron}%

```
234 \def\figurename{\textSigma\textchi\accperispomeni\texteta\textmu
235 \textalpha}%
```

```
236 \def\headtoname{\textPi\textrho\accvaria\textomicron\textfinalsigma}%
```

```
237 \def\alsoname{\textbeta\textlambda\acctonos\textepsilon\textpi
```

```
238 \textepsilon{} \accpsili\textepsilon\textpi\acctonos\textiota
239 \textsigma\texteta\textfinalsigma}%
```

```
240 \def\proofname{\accpsili\textAlpha\textpi\acctonos\textomicron
241 \textdelta\textepsilon\textiota\textxi\texteta}%
```

```
242 }
```
#### <span id="page-14-1"></span>**3.5.3 Auto-strings for ancient Greek**

\captionsancientgreek For texts written in ancient Greek, we took the translations from Apostolos Syropoulos' [xgreek](https://ctan.org/pkg/xgreek) package. For now we just add extra definitions to \captionsgreek in order to override the earlier definitions.

```
243 \let\captionsancientgreek\captionsgreek
244 \addto\captionsancientgreek{%
245 \def\prefacename{\textPi\textrho\textomicron\textomicron
246 \acctonos\textiota\textmu\textiota\textomicron\textnu}%
247 \def\refname{\accpsili\textAlpha\textnu\textalpha\textphi\textomicron
248 \textrho\textalpha\accvaria\textiota}%
249 \def\abstractname{\textPi\textepsilon\textrho\acctonos\textiota
250 \textlambda\texteta\textpsi\textiota\textvarsigma}%
251 \def\bibname{\textBeta\textiota\textbeta\textlambda\textiota
252 \textomicron\textgamma\textrho\textalpha\textphi
253 \acctonos\textiota\textalpha}%
254 \def\chaptername{\textKappa\textepsilon\textphi\acctonos\textalpha
255 \textlambda\textalpha\textiota\textomicron\textnu}%
256 \def\appendixname{\textPi\textalpha\textrho\acctonos\textalpha
257 \textrho\texttau\texteta\textmu\textalpha}%
258 \def\contentsname{\textPi\textepsilon\textrho\textiota\textepsilon
259 \textchi\acctonos\textomicron\textmu\textepsilon\textnu\textalpha}%
260 \def\listfigurename{\textKappa\textalpha\texttau\acctonos\textalpha
261 \textlambda\textomicron\textgamma\textomicron\textvarsigma{}
```

```
262 \textsigma\textchi\texteta\textmu\acctonos\textalpha\texttau
263 \textomega\textnu}%
264 \def\listtablename{\textKappa\textalpha\texttau\acctonos\textalpha
265 \textlambda\textomicron\textgamma\textomicron\textvarsigma{}
266 \textpi\textiota\textnu\acctonos\textalpha\textkappa
267 \textomega\textnu}%
268 \def\indexname{\textEpsilon\accdasia\textupsilon\textrho\textepsilon
269 \texttau\acctonos\texteta\textrho\textiota\textomicron\textnu}%
270 \def\figurename{\textSigma\textchi\accperispomeni\texteta\textmu
271 \textalpha}%
272 \def\tablename{\textPi\acctonos\textiota\textnu\textalpha\textxi}%
273 \def\partname{\textMu\acctonos\textepsilon\textrho\textomicron
274 \textvarsigma}%
275 \def\enclname{\textSigma\textupsilon\textnu\texteta\textmu\textmu
276 \acctonos\textepsilon\textnu\textomega\textvarsigma}%
277 \def\ccname{\textKappa\textomicron\textiota\textnu\textomicron\textpi
278 \textomicron\acctonos\textiota\texteta\textsigma\textiota
279 \textvarsigma}%
280 \def\headtoname{\textPi\textrho\accvaria\textomicron\textvarsigma}%
281 \def\pagename{\textSigma\textepsilon\textlambda\accvaria\textiota
282 \textvarsigma}%
283 \def\seename{\accdasiaoxia\textomicron\textrho\textalpha}%
284 \def\alsoname{\accdasiaoxia\textomicron\textrho\textalpha{}
285 \accdasia\textomega\textsigma\textalpha\acctonos\textupsilon
286 \texttau\textomega\textvarsigma}%
287 \def\proofname{\accpsili\textAlpha\textpi\acctonos\textomicron
288 \textdelta\textepsilon\textiota\textxi\textiota\textvarsigma}%
289 \def\glossaryname{\textGamma\textlambda\textomega\textsigma\textsigma
290 \acctonos\textalpha\textrho\textiota\textomicron\textnu}%
291 }
```
#### <span id="page-15-0"></span>**3.5.4 Date specification**

\gr@month The auxiliary macro \gr@month returns Greek month names in monotonic spelling.

```
292 \def\gr@month{%
293 \ifcase\month\or
294 \textIota\textalpha\textnu\textomicron\textupsilon\textalpha
295 \textrho\acctonos\textiota\textomicron\textupsilon \or
296 \textPhi\textepsilon\textbeta\textrho\textomicron\textupsilon
297 \textalpha\textrho\acctonos\textiota\textomicron\textupsilon \or
298 \textMu\textalpha\textrho\texttau\acctonos\textiota\textomicron
299 \textupsilon \or
300 \textAlpha\textpi\textrho\textiota\textlambda\acctonos\textiota
301 \textomicron\textupsilon \or
302 \textMu\textalpha\'"\textiota\textomicron\textupsilon \or
303 \textIota\textomicron\textupsilon\textnu\acctonos\textiota
304 \textomicron\textupsilon \or
305 \textIota\textomicron\textupsilon\textlambda\acctonos\textiota
```

```
306 \textomicron\textupsilon \or
                   307 \textAlpha\textupsilon\textgamma\textomicron\acctonos\textupsilon
                   308 \textsigma\texttau\textomicron\textupsilon \or
                   309 \textSigma\textepsilon\textpi\texttau\textepsilon\textmu
                   310 \textbeta\textrho\acctonos\textiota\textomicron\textupsilon \or
                   311 \textOmicron\textkappa\texttau\textomega\textbeta
                   312 \textrho\acctonos\textiota\textomicron\textupsilon \or
                   313 \textNu\textomicron\textepsilon\textmu\textbeta
                   314 \textrho\acctonos\textiota\textomicron\textupsilon \or
                   315 \textDelta\textepsilon\textkappa\textepsilon\textmu\textbeta
                   316 \textrho\acctonos\textiota\textomicron\textupsilon
                   317 \fi
                   318 }
\gr@polutoniko@month The auxiliary macro \gr@polutoniko@month returns Greek month names in poly-
                    tonic spelling. It is activated by the polutoniko language option.
                   319 \def\gr@polutoniko@month{%
                   320 \ifcase\month\or
                   321 \accpsili\textIota\textalpha\textnu\textomicron\textupsilon
                   322 \textalpha\textrho\acctonos\textiota\textomicron\textupsilon \or
                   323 \textPhi\textepsilon\textbeta\textrho\textomicron\textupsilon
                   324 \textalpha\textrho\acctonos\textiota\textomicron\textupsilon \or
                   325 \textMu\textalpha\textrho\texttau\acctonos\textiota\textomicron
                   326 \textupsilon \or
                   327 \accpsili\textAlpha\textpi\textrho\textiota\textlambda
                   328 \acctonos\textiota\textomicron\textupsilon \or
                    329 \textMu\textalpha\accdialytikatonos\textiota\textomicron
                   330 \textupsilon \or
                   331 \accpsili\textIota\textomicron\textupsilon\textnu
                   332 \acctonos\textiota\textomicron\textupsilon \or
                   333 \accpsili\textIota\textomicron\textupsilon\textlambda
                   334 \acctonos\textiota\textomicron\textupsilon \or
                   335 \textAlpha\accpsili\textupsilon\textgamma\textomicron\acctonos
                   336 \textupsilon\textsigma\texttau\textomicron\textupsilon \or
                   337 \textSigma\textepsilon\textpi\texttau\textepsilon\textmu\textbeta
                   338 \textrho\acctonos\textiota\textomicron\textupsilon \or
                   339 \accpsili\textOmicron\textkappa\texttau\textomega\textbeta
                   340 \textrho\acctonos\textiota\textomicron\textupsilon \or
                   341 \textNu\textomicron\textepsilon\textmu\textbeta
                    342 \textrho\acctonos\textiota\textomicron\textupsilon \or
                    343 \textDelta\textepsilon\textkappa\textepsilon\textmu
                   344 \textbeta\textrho\acctonos\textiota\textomicron\textupsilon
                   345 \fi
                   346 }
```
# \dategreek The macro \dategreek redefines the command \today to produce Greek dates. The name of the month is produced by the macro  $\sqrt{gr@month}$  since it is also needed in the definition of the macro \Grtoday.

- \def\dategreek{%
- \def\today{\number\day \space \gr@month\space \number\year}}

```
\Grtoday The macro \Grtoday produces the current date, only that the month and the
          day are shown as greek numerals instead of arabic as it is usually the case. (The
          teubner package defines a matching lowercase version \grtoday.)
```

```
349 \def\Grtoday{%
```
- 350 \expandafter\Greeknumeral\expandafter{\the\day}\space
- 351 \gr@polutoniko@month \space
- 352 \expandafter\Greeknumeral\expandafter{\the\year}}

#### <span id="page-17-0"></span>**3.5.5 Greek numerals**

```
\greeknumeralsix
      \greeknumeralSix
   \greeknumeralninety
   \greeknumeralNinety 353\providecommand*{\greeknumeralsix}{\textstigma}
                        The shape of the obsolete characters used for number 6 (digamma/stigma) and
                        90 (koppa) evolved over time and different characters are in use for them today.
                        We define placeholders that allow configuration by the user or a package.
                       354 \providecommand*{\greeknumeralSix}{\textStigma}
                       355 \providecommand*{\greeknumeralninety}{\textkoppa}
                       356 \providecommand*{\greeknumeralNinety}{\textKoppa}
         \greeknumeral The commands \greeknumeral and \Greeknumeral produce the lowercase and
                        uppercase Greek numerals respectively.
                           The command \greeknumeral needs to be fully expandable in order to get
                        the right information in auxiliary files. It should also be usable in PDF-strings.
                        Therefore we use the implementation from the \HyPsd@GreekPatch in hyperref
                        (version 7.00e 2020-05-15).
                       357 \def\greeknumeral#1{%
                       358 {\greekscript
                       359 \bbl@greek@GreekNum\@firstoftwo{#1}}%
                       360 }
         \Greeknumeral The command \Greeknumeral prints uppercase greek numerals.
                       361 \def\Greeknumeral#1{%
                       362 {\greekscript
                       363 \bbl@greek@GreekNum\@secondoftwo{#1}}%
                       364 }
 \bbl@greek@ill@value When the argument of \greeknumeral has a value outside of the acceptable
                        bounds (0 < x < 999999) a warning will be issued (and the argument be printed).
                       365 \def\bbl@greek@ill@value#1{%
                       366 \PackageWarningNoLine{babel}{Illegal value (#1) for greeknumeral}%
                       367 \@arabic{#1}%
                       368 }
   \bbl@greek@GreekNum
 \bbl@greek@@GreekNum
  \bbl@greek@GreekNumI
369 \def\bbl@greek@GreekNum#1#2{%
\bbl@greek@GreekNumII
\bbl@greek@GreekNumIII
\bbl@greek@GreekNumIV
 \bbl@greek@GreekNumV
\bbl@greek@GreekNumVI
                        The auxiliary macros provide the actual conversion. They are taken from hyperref
                        as well.
                              \ifnum#2<\@ne
                                \bbl@greek@ill@value{#2}%
                                                             18
```

```
372 \else
373 \ifnum#2<1000000 %
374 \bbl@greek@@GreekNum#1{#2}%
375 \else
376 \bbl@greek@ill@value{#2}%
377 \fi
378 \fi
379 }
380 \def\bbl@greek@@GreekNum#1#2{%
381 \ifnum#2<\@m
382 \ifnum#2<10 %
383 \expandafter\bbl@greek@GreekNumI
384 \expandafter\@gobble\expandafter#1\number#2%
385 \else
386 \ifnum#2<100 %
387 \expandafter\bbl@greek@GreekNumII
388 \expandafter\@gobble\expandafter#1\number#2%
389 \else
390 \expandafter\bbl@greek@GreekNumIII
391 \expandafter\@gobble\expandafter#1\number#2%
392 \qquad \qquad \text{ifi}393 \fi
394 \ifnum#2>\z@
395 \textnumeralsigngreek
396 \fi
397 \else
398 \ifnum#2<\@M
399 \expandafter\bbl@greek@GreekNumIV\expandafter#1\number#2%
400 \else
401 \ifnum#2<100000 %
402 \expandafter\bbl@greek@GreekNumV\expandafter#1\number#2%
403 \else
404 \expandafter\bbl@greek@GreekNumVI\expandafter#1\number#2%
405 \fi
406 \fi
407 \fi
408 }
409 \def\bbl@greek@GreekNumI#1#2#3{%
410 #1{%
411 \ifnum#3>\z@
412 \textnumeralsignlowergreek
413 \fi
414 }%
415 \expandafter#2%
416 \ifcase#3 %
417 {}{}%
418 \or\textalpha\textAlpha
419 \or\textbeta\textBeta
420 \or\textgamma\textGamma
```

```
421 \or\textdelta\textDelta
```

```
424 \or\textzeta\textZeta
425 \or\texteta\textEta
426 \or\texttheta\textTheta
427 \else
428 {}{}%
429 \{f_i\}430 }
431 \def\bbl@greek@GreekNumII#1#2#3#4{%
432 #1{%
433 \ifnum#3>\z@
434 \textnumeralsignlowergreek
435 \fi
436 }%
437 \expandafter#2%
438 \ifcase#3 %
439 {}{}%
440 \or\textiota\textIota
441 \or\textkappa\textKappa
442 \or\textlambda\textLambda
443 \or\textmugreek\textMu
444 \or\textnu\textNu
445 \or\textxi\textXi
446 \or\textomicron\textOmicron
447 \or\textpi\textPi
448 \or\greeknumeralninety\greeknumeralNinety % koppa or qoppa
449 \else
450 {}{}%
451 \fi
452 \bbl@greek@GreekNumI#1#2#4%
453 }
454 \def\bbl@greek@GreekNumIII#1#2#3#4#5{%
455 #1{%
456 \ifnum#3>\z@
457 \textnumeralsignlowergreek
458 \fi
459 }%
460 \expandafter#2%
461 \ifcase#3 %
462 {}{}%
463 \or\textrho\textRho
464 \or\textsigma\textSigma
465 \or\texttau\textTau
466 \or\textupsilon\textUpsilon
467 \or\textphi\textPhi
468 \or\textchi\textChi
469 \or\textpsi\textPsi
470 \or\textomega\textOmega
471 \or\textsampigreek\textSampigreek
```
\or\textepsilon\textEpsilon

\or\greeknumeralsix\greeknumeralSix % stigma or digamma

```
472 \else
473 {}{}%
474 \fi
475 \bbl@greek@GreekNumII#1#2#4#5%
476 }
477 \def\bbl@greek@GreekNumIV#1#2#3#4#5{%
478 \bbl@greek@GreekNumI\@firstofone#1#2%
479 \bbl@greek@@GreekNum#1{#3#4#5}%
480 }
481 \def\bbl@greek@GreekNumV#1#2#3#4#5#6{%
482 \bbl@greek@GreekNumII\@firstofone#1#2#3%
483 \bbl@greek@@GreekNum#1{#4#5#6}%
484 }
485 \def\bbl@greek@GreekNumVI#1#2#3#4#5#6#7{%
486 \bbl@greek@GreekNumIII\@firstofone#1#2#3#4%
487 \bbl@greek@@GreekNum#1{#5#6#7}%
488 }
```
#### \greek@alph \greek@Alph

In the previous release of this language definition file the commands \greek@aplh and \greek@Alph were kept just for reasons of compatibility. Here again they become meaningful macros. They are defined in a way that even page numbering with greek numerals is possible.

We define the Greek versions; the additional **\expandafters** are needed in order to make sure the table of contents will be correct, e.g., when we have appendixes.

```
489 \def\greek@alph#1{\expandafter\greeknumeral\expandafter{\the#1}}
490 \def\greek@Alph#1{\expandafter\Greeknumeral\expandafter{\the#1}}
```
Redefine the internal macros \@alph and \@Alph in the language hook, so that we use Greek numerals<sup>[17](#page-20-1)</sup> instead of the Latin alphabet<sup>[18](#page-20-2)</sup> in Greek text parts.

```
491 \addto\extrasgreek{%
492 \babel@save\@alph
493 \babel@save\@Alph
494 \let\@alph\greek@alph
495 \let\@Alph\greek@Alph
496 }
```
# <span id="page-20-0"></span>**3.6 Character codes**

In order to get correct hyphenation we need to set the lower case code for all characters that can be part of a word.

In LGR encoded fonts, diacritics can be obtained using Knuth's ligature mechanism (see usage.pdf). This means that the characters  $\lt, \gt, \sim, \sim, \sim, \sim$ ,  $\ldots$ , and  $\parallel$  may be part of a word. Therefore, their \lccode is changed when polytonic Greek is in effect. For monotonic Greek, we only need ' and ".

<span id="page-20-2"></span><span id="page-20-1"></span> $17$ cf. section  $3.5.5$ 

 $^{18}\rm Eventually$  interpreted as Latin transliteration and converted to Greek letters in a "strange" order.

The 'v' character has a special usage in LGR-encoded fonts: The LGR ligature mechanism detects the end of a word and assures that a final sigma (*ς*) is used. The 'v' after an 's' overrides this ligature mechanism so that it is possible to typeset an isolated  $\sigma$  without it becoming a  $\zeta$ . Because of this we make sure its lowercase code is not changed.

#### \def\bbl@tempa{LGR}

```
498 \ifx\greekfontencoding\bbl@tempa
499 \addto\extrasgreek{%
500 \babel@savevariable{\lccode'v}\lccode'v='v%
501 \babel@savevariable{\lccode'\'}\lccode'\'='\'%
502 \babel@savevariable{\lccode'\"}\lccode'\"='\"%
503 }
504 \addto\extraspolutonikogreek{%
505 % \l@greek=\bbl@polygreek
506 \babel@savevariable{\lccode'\<}\lccode'\<='\<%
507 \babel@savevariable{\lccode'\>}\lccode'\>='\>%
508 \babel@savevariable{\lccode'\˜}\lccode'\˜='\˜%
509 \babel@savevariable{\lccode'\|}\lccode'\|='\|%
510 \babel@savevariable{\lccode'\'}\lccode'\'='\'%
511 }
```
Also set the lc code for the precomposed characters in the upper half of the code table. We do this in \extrasgreek because this is a feature of the LGR font encoding (used in all language variants). This means that multi-accented characters are regarded parts of a word also in monotonic spelling.

```
512 \addto\extrasgreek{%
513 % ''high bit characters'': set in a loop and correct exceptions
514 \@tempcnta=128%
515 \@whilenum\@tempcnta<253\do{%
516 \expandafter\babel@savevariable\expandafter{%
517 \expandafter\lccode\the\@tempcnta}%
518 \lccode\@tempcnta=\@tempcnta
519 \advance\@tempcnta\@ne
520 }%
521 % Fix non-word characters:
522 \lccode151=0%
523 \lccode155=0%
524 \lccode159=0%
525 \lccode199=0%
526 % Fix capital letters:
527 \lccode195=147% GREEK LETTER DIGAMMA
528 \lccode219=240% GREEK CAPITAL LETTER IOTA WITH DIALYTIKA
529 \lccode223=244% GREEK CAPITAL LETTER UPSILON WITH DIALYTIKA
530 }
```
# \bbl@greek@tilde By default, the tilde produces an unbreakable space in text mode. For the variants "polutoniko" and "ancient", we change its meaning to allow using ˜ in the Latin transliteration of characters with perispomeni and in composite diacritics.

\DeclareTextSymbol{\bbl@greek@tilde}{LGR}{126}

```
532 \addto\bbl@greek@setup@polytonic{
533 \declare@shorthand{greek}{˜}{\bbl@greek@tilde}
534 }
535 \fi % End of LGR-specific code.
```
### <span id="page-22-0"></span>**3.7 MakeUppercase fixes**

In Greek typographical praxis, letters drop accents (eccept dialytika) and breathings in UPPERCASE. This is not cared for by the Unicode standard. For Unicode literals, \MakeUppercase implements locale-specific corrections.<sup>[19](#page-22-1)</sup>

To fix the behaviour of the 2022 \MakeUppercase implementation with standard accent macros, we define and use "capital" accent macros. Font-encoding specific definitions for the "capital" accent macros in [greek-fontenc](https://ctan.org/pkg/greek-fontenc)  $\geq 2.4$  suppress them on Greek letters. The local-MakeUppercase-fixes modifier can be used to skip this step (cf. section [2.2\)](#page-2-1).

```
536 \providecommand\IfFormatAtLeastTF{\@ifl@t@r\fmtversion} % new in 2020
537 \bbl@xin@{,local-MakeUppercase-fixes,}{,\BabelModifiers,}%
```

```
538 \ifin@
539 \else
540 \IfFormatAtLeastTF{2022/06/01}
541 {\ProvideTextCommandDefault{\accACUTE}{\@tabacckludge'}
542 \ProvideTextCommandDefault{\accGRAVE}{\@tabacckludge'}
543 \ProvideTextCommandDefault{\accTILDE}{\@tabacckludge~}
544 \ProvideTextCommandDefault{\accDIAERESIS}{\@tabacckludge"}
545 \addto\@uclclist{\'\accACUTE \'\accGRAVE \~\accTILDE \"\accDIAERESIS}%
546 }
547 {}
548 \fi
Drop diacritics also with "input ligatures" defined in LGR fonts:
   Since 2023/06, we can set up character mappings to be used on the argument
 of 20</sup> The optional "locale" argument [e1] restricts the mapping
to Greek text parts.
549 \def\bbl@tempa{LGR}
550 \ifx\greekfontencoding\bbl@tempa
551 \ifdefined\DeclareUppercaseMapping % new in 2023
552 % \DeclareUppercaseMapping[el]{"1FBE}{\prosgegrammeni}%
553 \DeclareUppercaseMapping[el]{"0027}{}%
554 \addto\bbl@greek@setup@polytonic{
555 \DeclareUppercaseMapping[el]{"003C}{}% <
556 \DeclareUppercaseMapping[el]{"003E}{}% >
557 \DeclareUppercaseMapping[el]{"0060}{}% '
558 \DeclareUppercaseMapping[el]{"007E}{}% ~
559 }
560 \fi
```
<span id="page-22-1"></span><sup>19</sup>The pre-2022 implementation is corrected by character code definitions in tuenc-greek.def from [greek-fontenc](https://ctan.org/pkg/greek-fontenc), cf. section [3.4.2.](#page-9-0)

<span id="page-22-2"></span><sup>20</sup>cf. [LaTeX News 37](https://www.latex-project.org/news/latex2e-news/ltnews37.pdf)

If LaTeX is older than 2022/06, we set the \uccode of the relevant characters to a dummy character (\uccode changes are ignored by \MakeUppercase since 2022). To minimize side-effects, the re-definition is limited to Greek text parts.

```
561 \IfFormatAtLeastTF{2022/06/01}{}
562 {% else (LaTeX format older than 2022/06/01)
563 \addto\extrasgreek{%
564 \babel@savevariable{\uccode'\"}\uccode'\"='\"%
565 \babel@savevariable{\uccode'\'}\uccode'\'=159% 159 == ^^9f
566 }
567 \addto\extraspolutonikogreek{%
568 \babel@savevariable{\uccode'\˜}\uccode'\˜=159%
569 \babel@savevariable{\uccode'\>}\uccode'\>=159%
570 \babel@savevariable{\uccode'\<}\uccode'\<=159%
571 \babel@savevariable{\uccode'\'}\uccode'\'=159%
572 }
```
To avoid errors if the tilde is used as perispomeni (in polytonic or ancient Greek), we need to declare an expansion for the "dummy" character  $0x9f = 159$ .<sup>[21](#page-23-1)</sup> To be independent of inputenc, we do not use \DeclareInputText but code modelled after its definition to declare an empty expansion.

```
573 \bgroup
574 \uccode '\"159%
575 \uppercase{%
576 \egroup
577 \def˜{}%
578 }
```
Add composite commands, so that the dialytika is kept or put on the following character of a diphthong with \MakeUppercase (see lgrdef.enc from the [greek](https://ctan.org/pkg/greek-fontenc)[fontenc](https://ctan.org/pkg/greek-fontenc) package for details).

```
579 \DeclareTextCompositeCommand{\"}{LGR}{^^9f}{\accdialytika}
580 \DeclareTextCompositeCommand{\'}{LGR}{ˆˆ9f}{\LGR@hiatus}
581 \DeclareTextCompositeCommand{\'}{LGR}{ˆˆ9f}{\LGR@accdropped}
```
If Unicode fonts are loaded together with LGR, we must also care for  $\Upsilon'$  and  $\Upsilon'$ in TU, because the  $\Upsilon$  is kept when upcasing.

```
582 \ifdefined\UnicodeEncodingName % set by XeTeX/LuaTeX
583 \DeclareTextCompositeCommand{\"}{TU}{^^9f}{\accdialytika}
584 \overrightarrow{f_1}585 }% end of the \IfFormatAtLeastTF else block
586 \fi % End of LGR-specific code.
```
# <span id="page-23-0"></span>**3.8 Symbol name aliases**

For backwards compatibility, we keep aliases for a few symbols. 587 \providecommand\*{\anwtonos}{\textdexiakeraia} 588 \providecommand\*{\katwtonos}{\textaristerikeraia}

<span id="page-23-1"></span><sup>&</sup>lt;sup>21</sup>Since UTF-8 became the default encoding (cf. [LaTeX News 28\)](https://www.latex-project.org/news/latex2e-news/ltnews28.pdf), an "inputenc" error is also thrown if the inputenc package is not loaded.

```
589 \providecommand*{\qoppa}{\textkoppa}
590 \providecommand*{\varqoppa}{\textqoppa}
591 \providecommand*{\stigma}{\textstigma}
592 \providecommand*{\sampi}{\textsampi}
593 \providecommand*{\Digamma}{\textDigamma}
594 \providecommand*{\ddigamma}{\textdigamma}
595 \providecommand*{\vardigamma}{\textvardigamma}
596 \providecommand*{\euro}{\texteuro}
597 \providecommand*{\permill}{\textperthousand}
598 \ProvideTextCommand{\textmugreek}{\greekfontencoding}{\textmu}
```
The macro \ldf@finish takes care of looking for a configuration file, setting the main language to be switched on at \begin{document} and resetting the category code of @ to its original value.

```
599 \ldf@finish{\CurrentOption}
600 \langle/code\rangle
```
# **Change History**

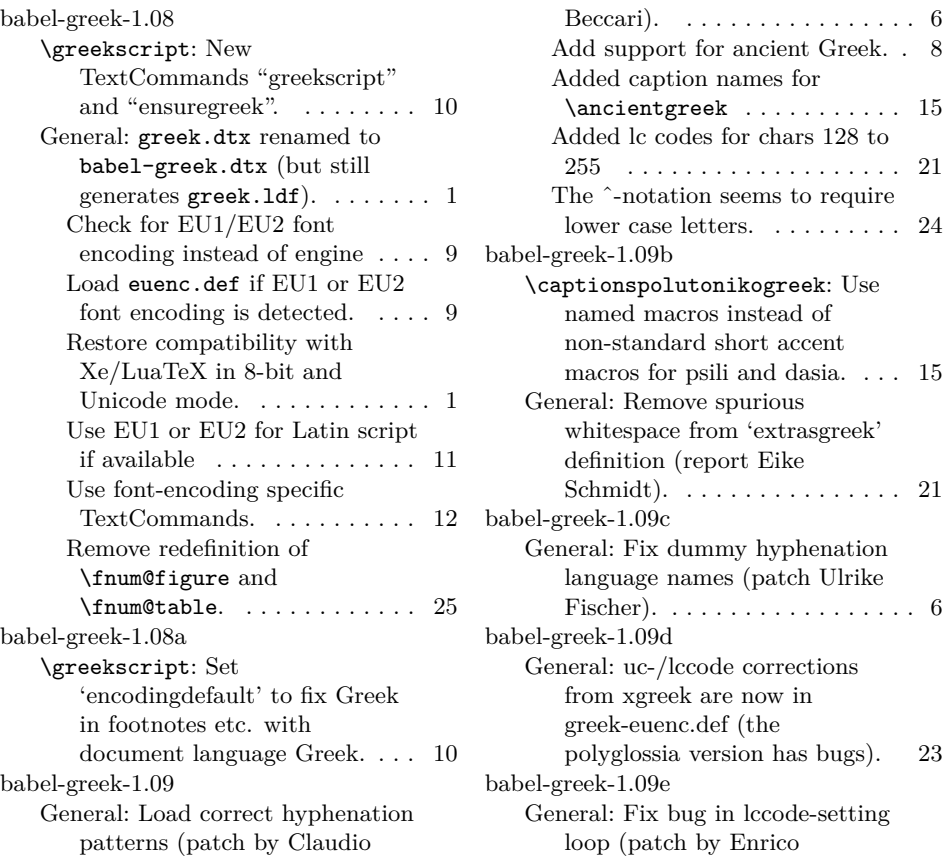

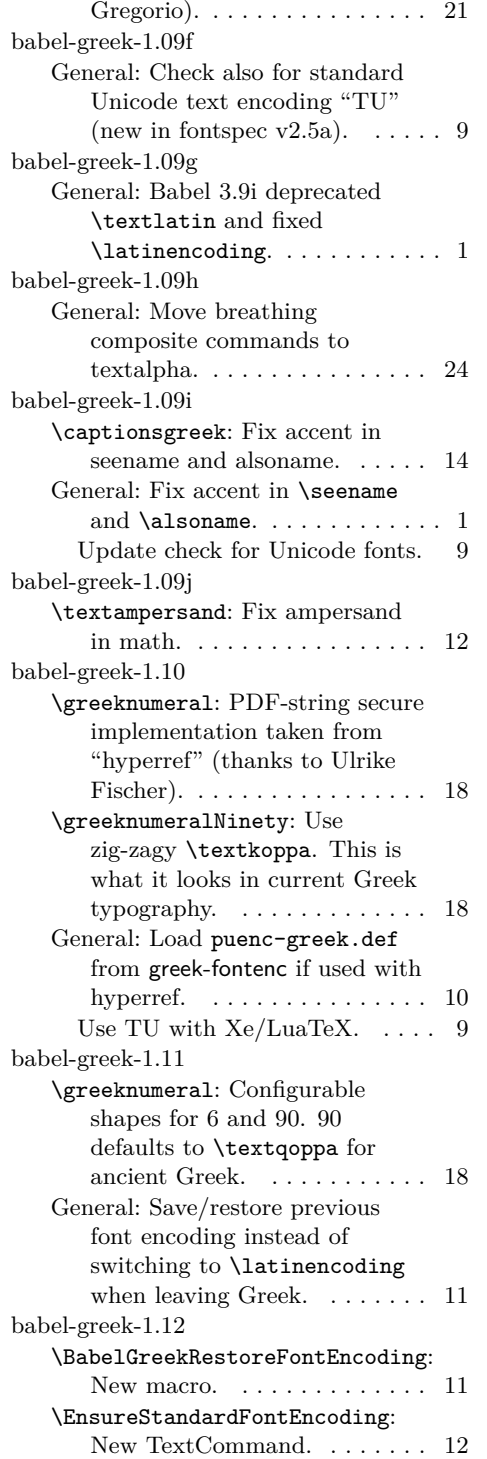

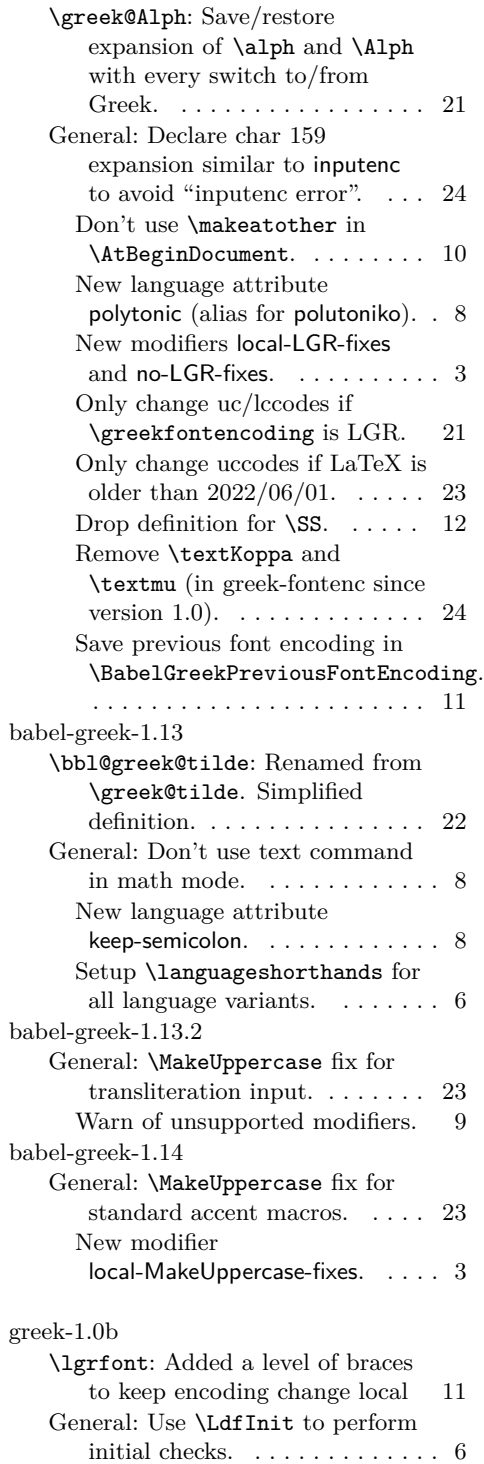

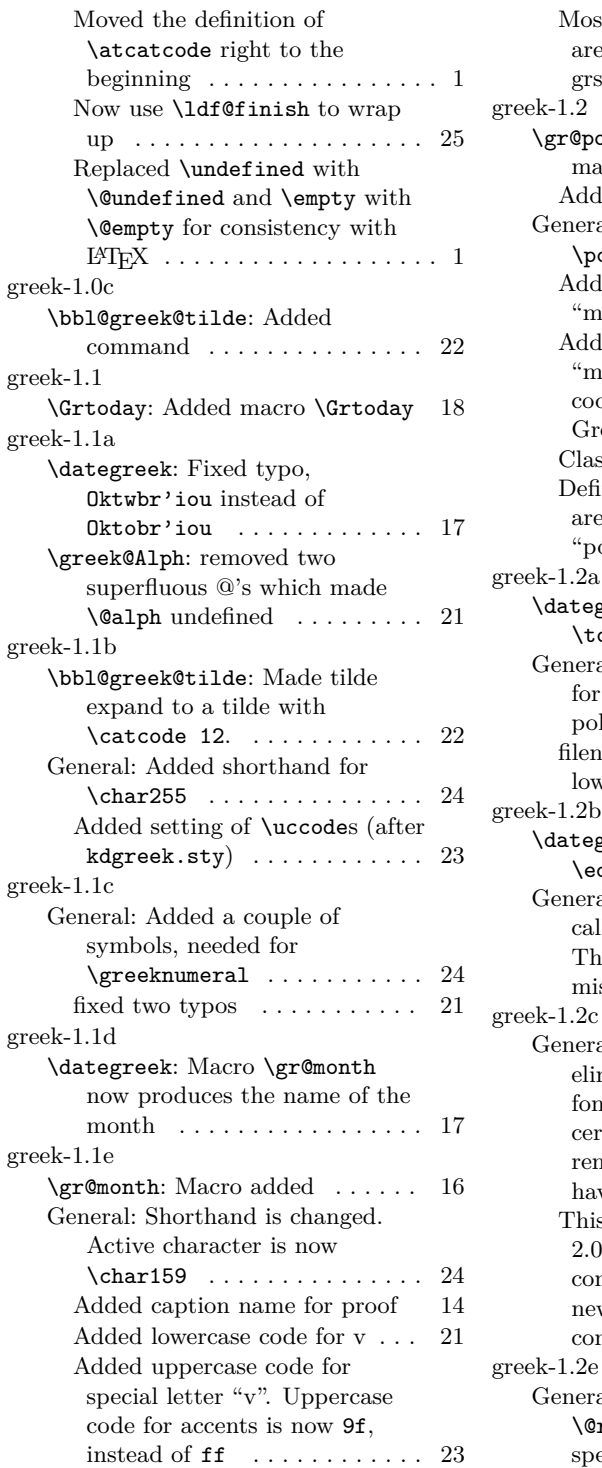

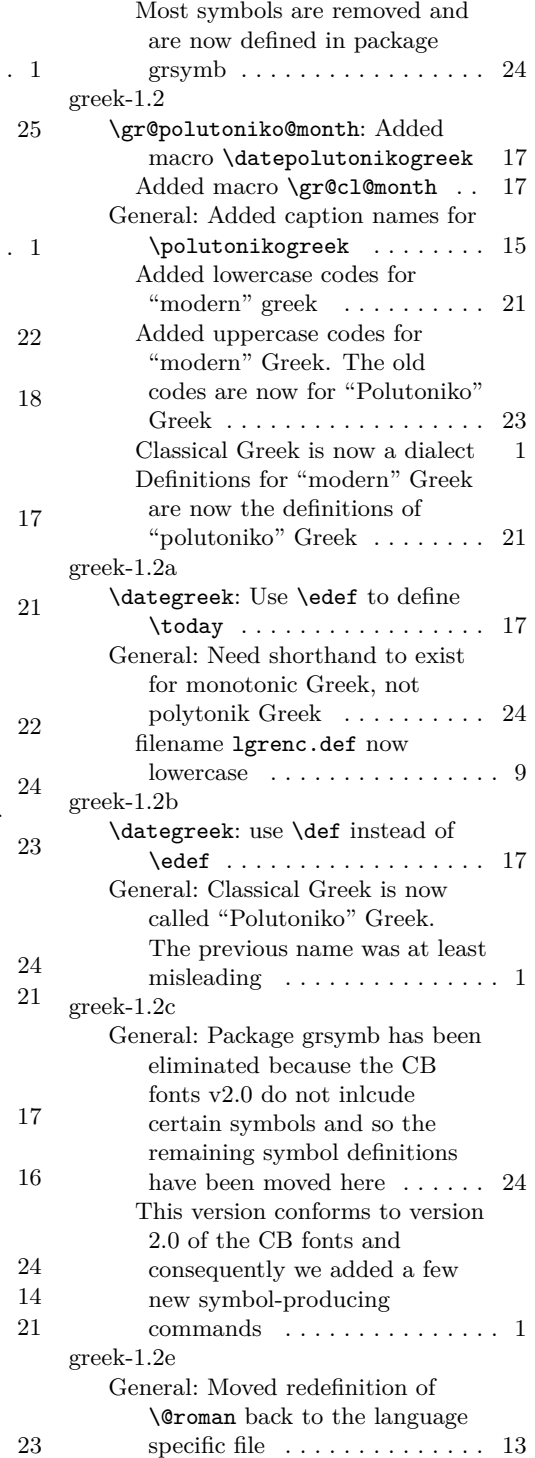

greek-1.3a \gr@polutoniko@month: removed macro \datepolutonikogreek 17 General: polutoniko is now an attribute to Greek, no longer a  $\text{'dialect'} \quad \ldots \quad \ldots \quad \ldots \quad 1$ greek-1.3d General: \@roman and \@Roman need to be added to \extraspolutonikogreek . . . 13 Fixed typo, bl'epe ep'ishc instead of bl'pe ep'ishc ... 14 greek-1.3e General: \@roman and \@Roman need *not* be in \extraspolutonikogreek when they are already in \extrasgreek . . . . . . . . . . . 13 \extrasgreek and \extraspolutonikogreek should be complementary 21, 23 greek-1.3f General: Added some code to make older documents work. . . . . . . 7 greek-1.3g General: \noextraspolutonikogreek was missing. . . . . . . . . . . . . . 7 greek-1.3h \captionsgreek: Added \glossaryname ........... 14 \providehyphenmins: Now use \providehyphenmins to provide a default value . . . . . . 7 greek-1.3i \captionsgreek: The final sigma in all names appears as 's' instead of 'c'. . . . . . . . . . . . . 14 General: uc code of 'v' is switched to V so that mixed text appears correctly in headers. . 23 greek-1.3j General: Use the tilde as an alias for character  $159$  .......... 24 Don't use the double caret notation here, because other languages might make the caret active. . . . . . . . . . . . . . 23

greek-1.3k \bbl@greek@tilde: Make sure the character '' is not active during the definition of \greek@tilde 22 \lgrfont: Added \leavevmode as was done with **\latintext** . . 11 greek-1.4 \bbl@greek@tilde: Do not re-define the tilde accent macro: it works as expected with lgrenc.def from greek-fontenc. . . . . . . . . . . . 22 General: lgrenc.def moved to the separate package 'greek-fontenc' . . . . . . . . . . . . 9 Add TextCompositeCommands for "uppercase diacritics". . . . 24 moved here from lgrenc.def because the definitions require the \latintext macro defined by Babel. . . . . . . . . . . . . . . . 12 new maintainer  $\dots \dots \dots \dots$  1 greek-1.5 \textampersand: Make \& a TextCommand . . . . . . . . . . . 12 General: \@roman and \@Roman as TextCommands (BUG: this extended the expansion problem to all languages) . . . 13 bugfixes, change some symbol macros to aliases, LGR fixes via \DeclareTextCommand instead of extrasgreek/noextrasgreek definitions, LICR macros in string definitions, LGR font encoding not used with  $XeTeX/LuaTeX.$   $\dots$  . . . . . . . . . 1 change symbol macros to aliases 24 enable use of "textcomp" characters for "textcopyright" and "textregistered" macros . 12 LGR not used with  $XeTeX/LuaTeX.$   $\dots$  . . . . . . . . 11 LGR setup skipped with  $XeTeX/LuaTeX$  . . . . . . . . . . 9 Support XeTeX/LuaTeX. . . . . 23 greek-1.5a General: provide \extraspolutonikogreek also

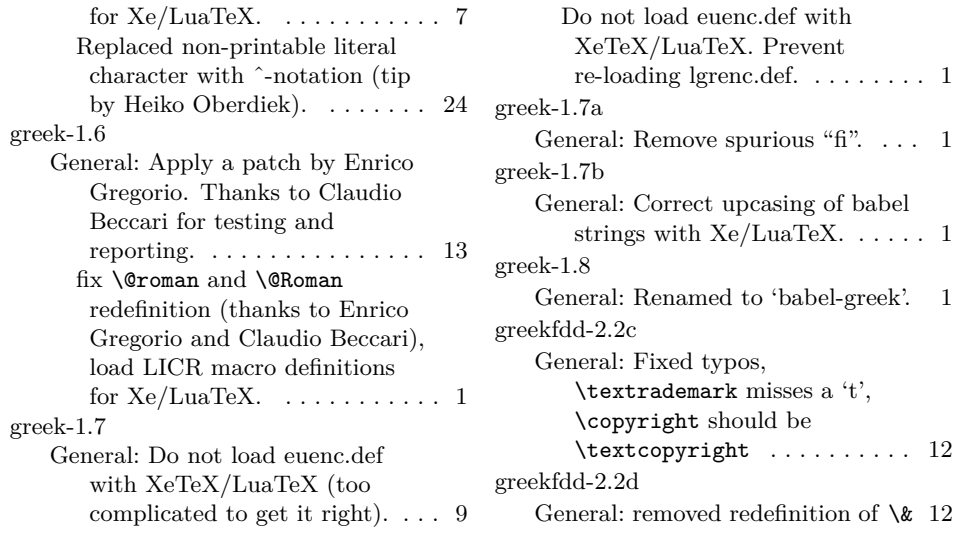